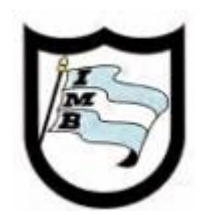

### **PROGRAMA DE EXAMEN DE COMPUTACIÓN**

Instituto Manuel Belgrano ES - DIPREGEP 4507 Sgo. del Estero 1239 San Antonio de Padua [www.institutomanuelbelgrano.edu.ar](http://www.institutomanuelbelgrano.edu.ar/)

# **PROFESOR:** Chocobar Walter **CURSO** 5to **DIVISIÓN:** A **AÑO:** 2017 **ÁREA/MATERIA:** Computación

### **CONTENIDOS**

Creación de una empresa en el programa. Copia de archivos. Datos comerciales de la empresa. **Sucursales** 

Ventana inicial del módulo de ventas. Modo de facturar. Opción para ingresar clientes. Formas de pago. Ingreso de cobranzas. Cuenta fondos. Impresión de facturas

Aplicación de Tango compras. Generación de órdenes de compra. Emisión de órdenes de compra. Ingreso de pagos.

Ingreso de facturas sobre remitos. Imputación de comprobantes

Procesador de textos

Notas al pie y al final

Referencias cruzadas, índices

Configuración de páginas, tamaño de hoja márgenes

Trabajo en columnas

Inserción y ajustes de márgenes de textos.

Encabezado y pie de página

Sinónimos y antónimos

Autoformas

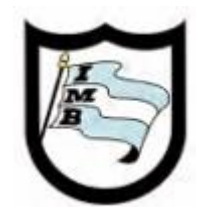

## **PROGRAMA DE EXAMEN DE COMPUTACIÓN**

Instituto Manuel Belgrano ES - DIPREGEP 4507 Sgo. del Estero 1239 San Antonio de Padua [www.institutomanuelbelgrano.edu.ar](http://www.institutomanuelbelgrano.edu.ar/)

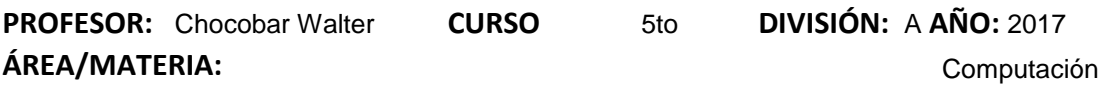

### **PREPARACIÓN PREVIA DE LOS ALUMNOS**

Preparar guías especiales de trabajo.

Resolución de un modelo de evaluación

Se darán las pautas a tener en cuenta para la acreditación de la materia mediante el uso del programa en computadora

### **MODALIDAD DE EVALUACIÓN**

Evaluación en la computadora

### **CONDICIONES PARA LA ACREDITACIÓN DE LA MATERIA**

Tener realizado en forma correcta como mínimo el 70 % de lo solicitado en el examen

Con el estudiante que se excediera en las inasistencias institucionales establecidas, se procederá a computar las inasistencias por materia, no podrá exceder el 15% de las clases El estudiante que se excediera en este porcentaje deberá rendir toda la materia ante comisión evaluadora, aunque la materia este aprobada.